# **ИНТЕРАКТИВНАЯ ВИКТОРИНА**

### $\frac{35000}{9040}$  (astrolour)  $67$ .  $L$  $A \circ \mathcal{H} = 601$  $60.000 + 75.000 + 35.000$  $7.34 + 34.210000$

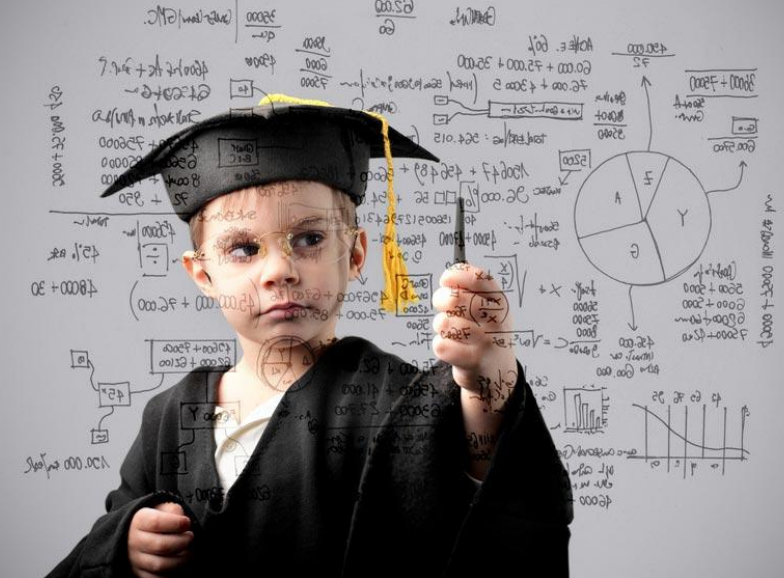

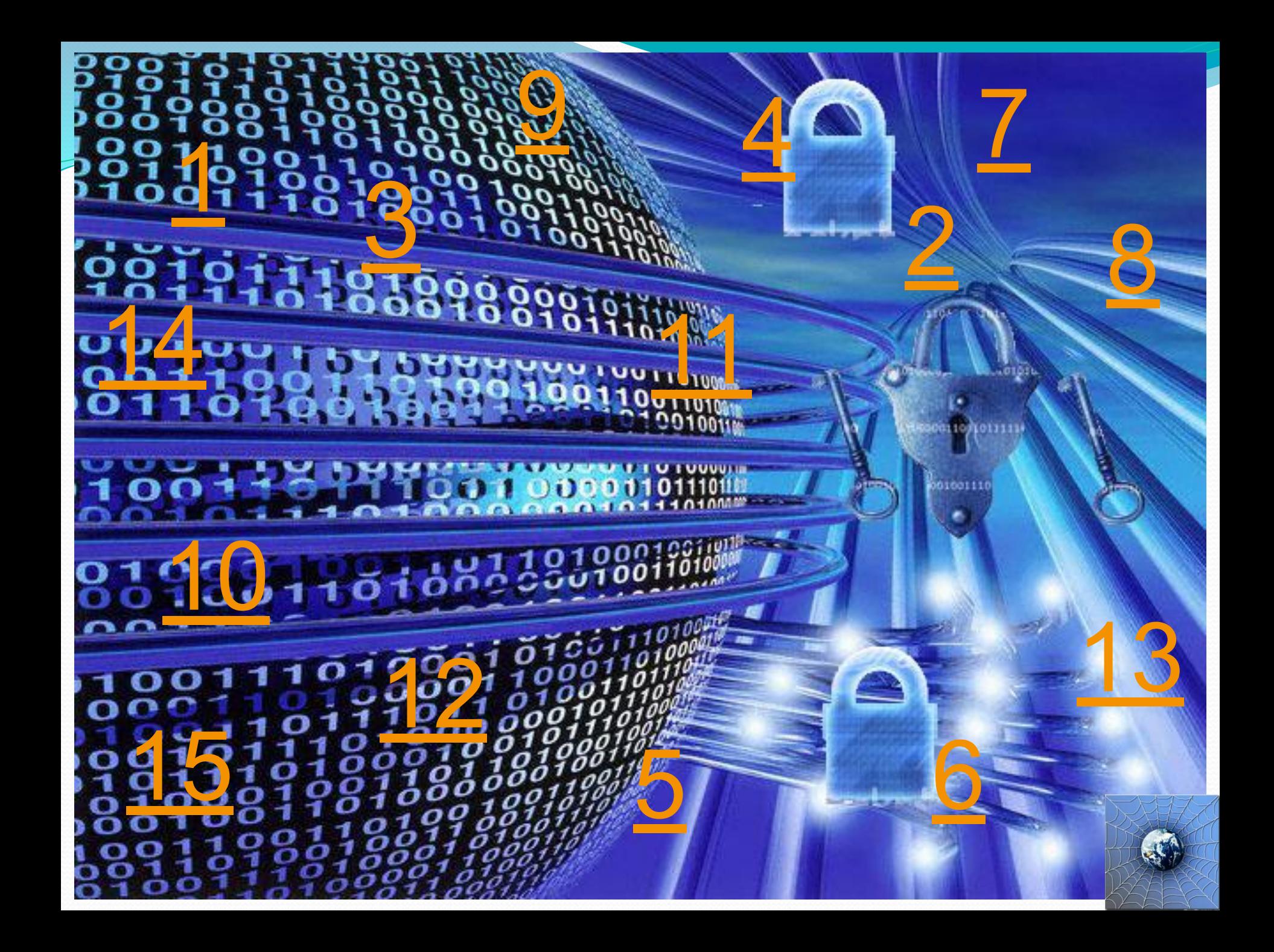

Ученик 7 класса Петя Петичкин зашел на незнакомый ему сайт. Вдруг на экране компьютера появились непонятные Пете сообщения. Что Пете предпринять? а Закрыть сайт

- **b** Обратиться к родителям за помощью
- с Самому устранить неисправность

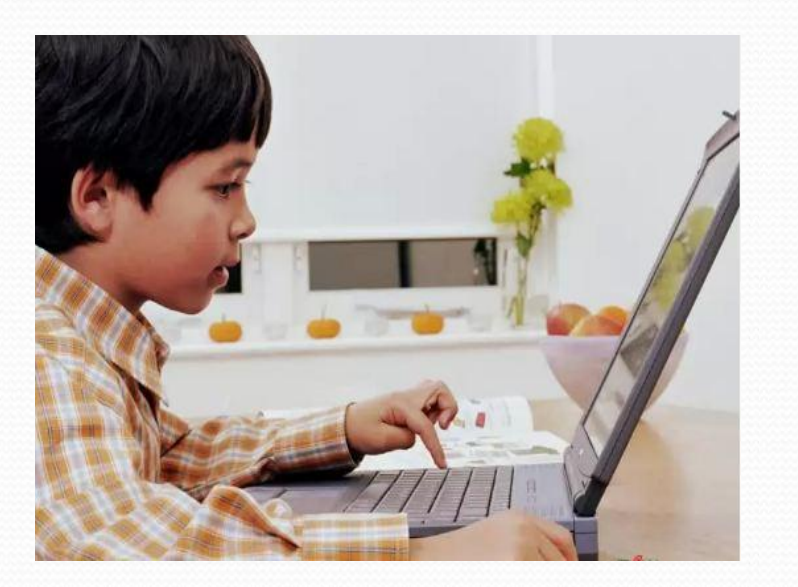

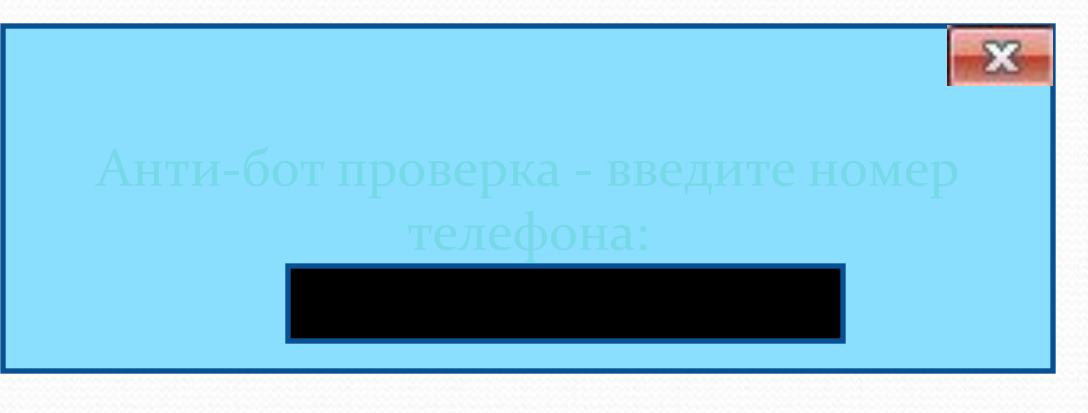

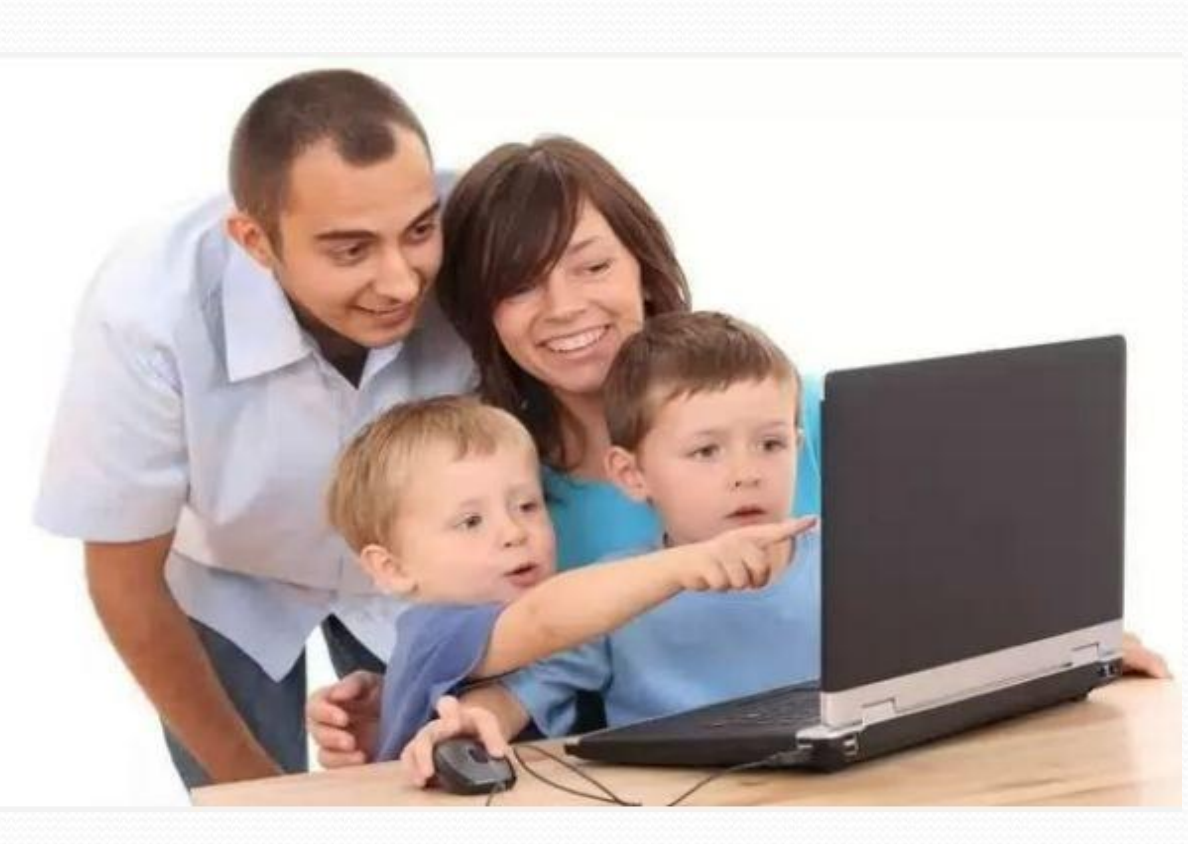

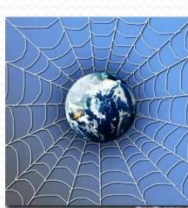

Петя Петичкин, бывая в Интернете, часто сталкивается с неприятной информацией, которая «лезет со всех сторон», она мешает ему работать в Интернете. Как Пете избавиться от ненужной информации, чтобы пользоваться только интересными ему страничками? a Установить антивирусную программу b Установить на свой браузер фильтр c Установить новый браузер

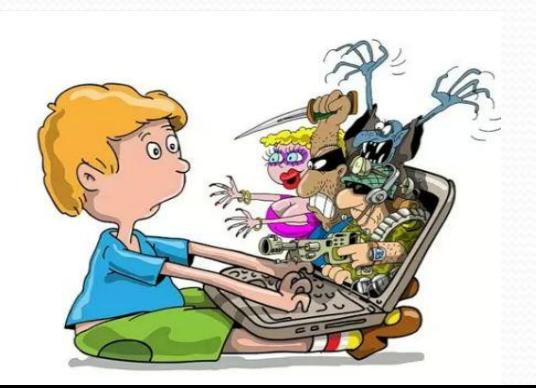

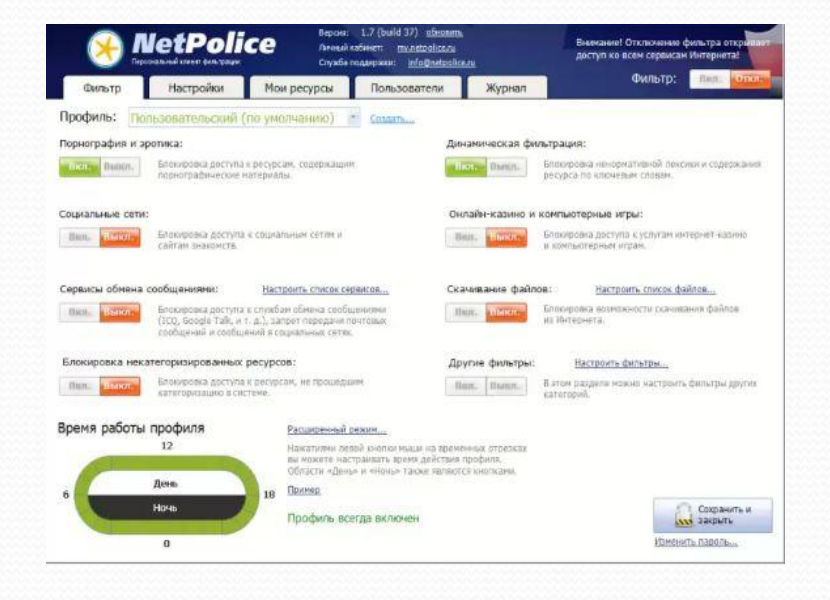

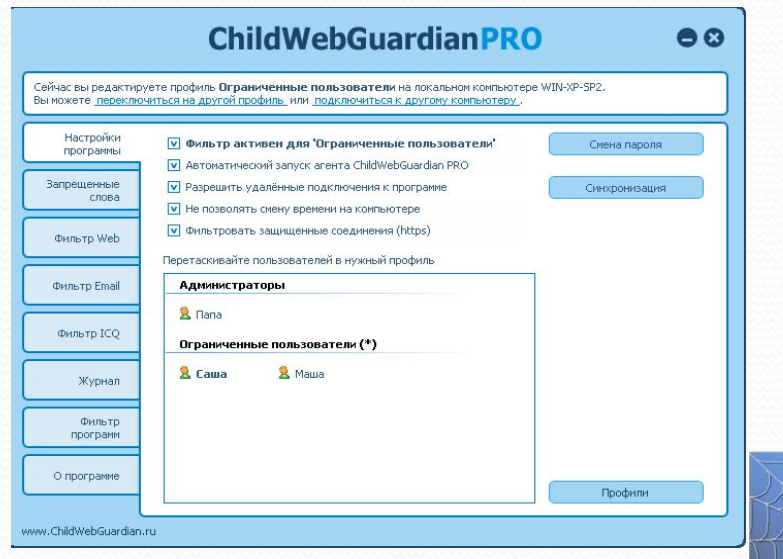

Петя Петичкин на уроке информатики создал себе электронный ящик. Теперь он может обмениваться сообщениями со своими друзьями. Сегодня на адрес его электронной почты пришло сообщение: файл с игрой от неизвестного пользователя. Как поступить Пете?

- a Скачать файл и начать играть
- b Не открывать файл
- c Отправить файл своим друзьям

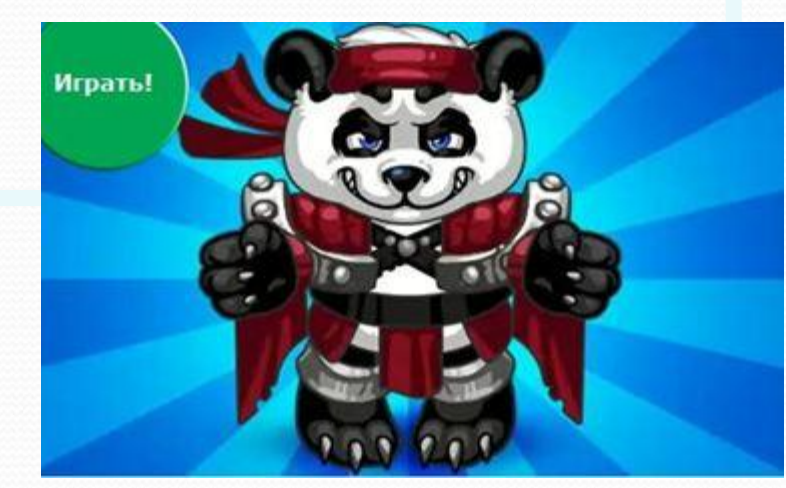

- 
- 
- 
- 
- 
- 
- 
- 
- 

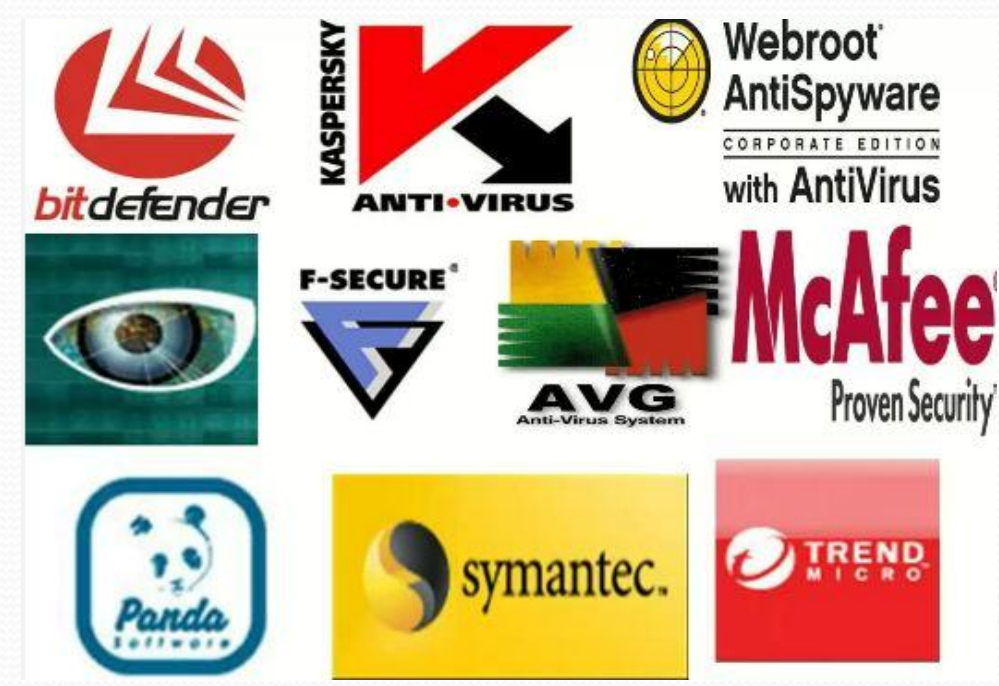

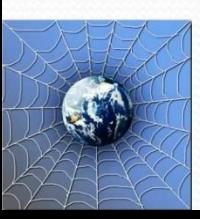

На уроке окружающего мира Пете задали найти изображения динозавров. Он захотел скачать картинку в Интернете, нажал кнопку «скачать», на экране появилось сообщение отправить SMS на указанный номер в Интернете. Как поступить Пете? a Отправить SMS на указанный номер в Интернете b Проверить этот номер в Интернете

c Не скачивать больше картинки

Отправь SMS на номер: 89099096666

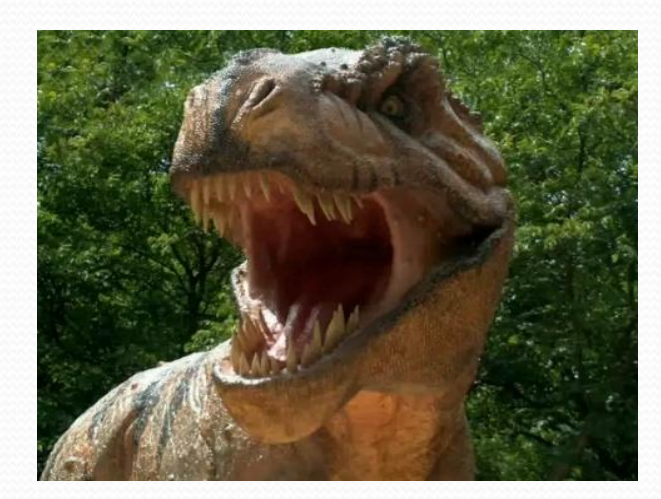

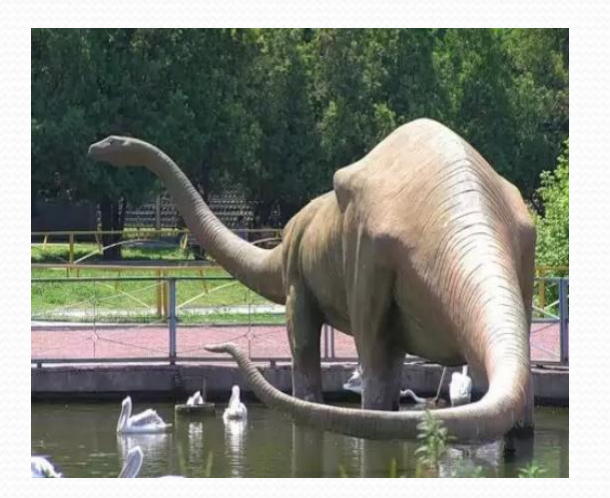

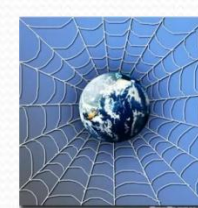

Петя Петичкин познакомился в Интернете с учеником 5 класса Иваном Неизвестным. Иван не учится с Петей в одной школе, и вообще Петя его ни разу не видел. Однажды Иван пригласил Петю встретится с ним в парке. Что делать Пете?

- a Пойти на встречу
- b Пойти на встречу вместе с мамой или папой
- c Не ходить на встречу

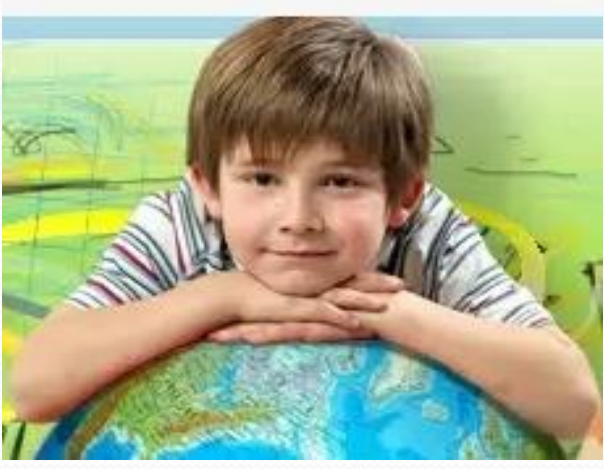

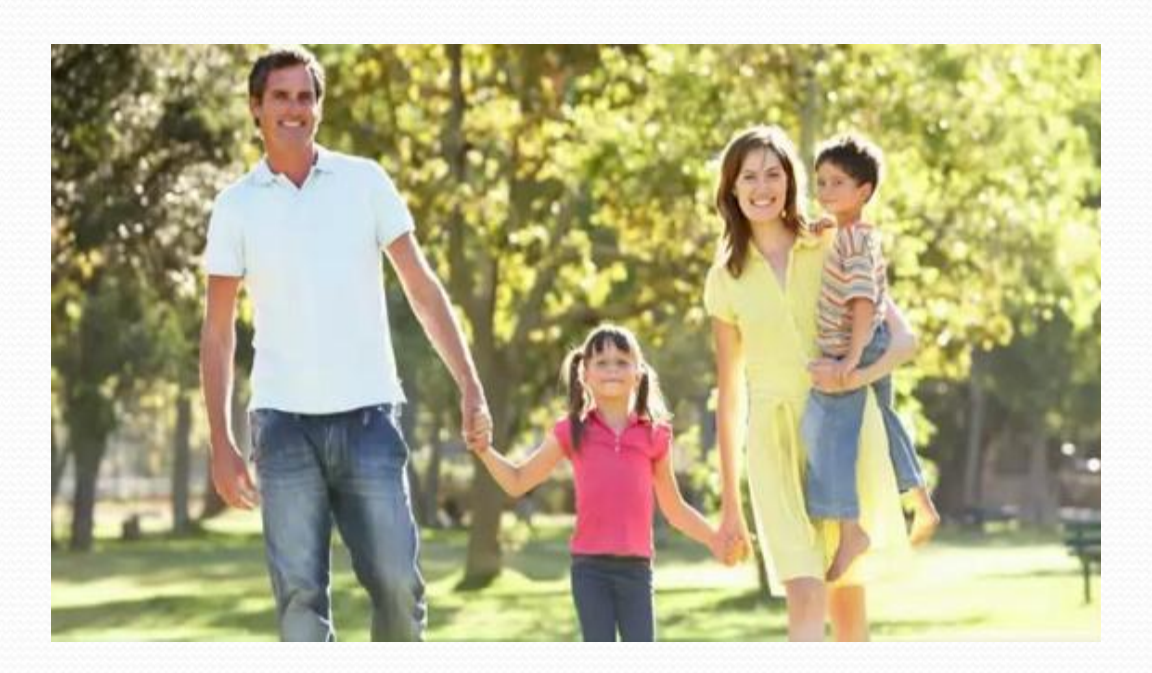

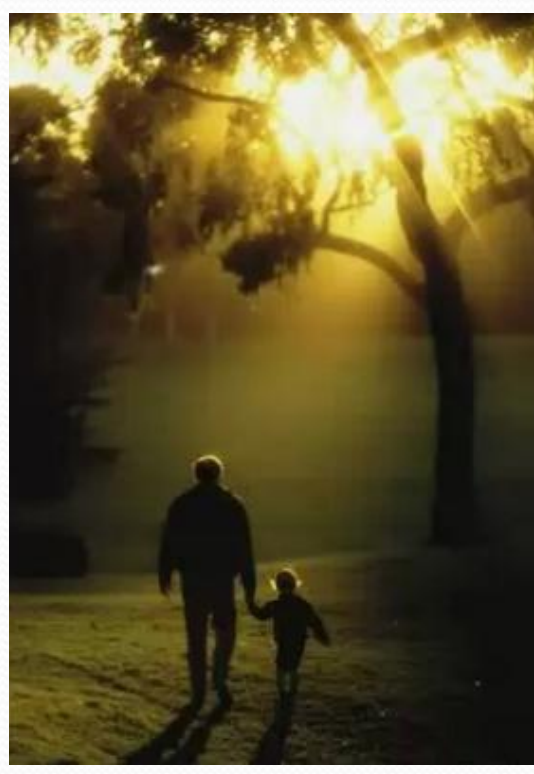

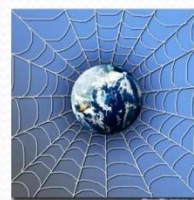

Новый друг Пети Петичкина, с которым Петя познакомился вчера в Интернете, Иван Неизвестный, попросил Петю срочно сообщить ему такую информацию: номер телефона, домашний адрес, кем работают родители Пети. Петя должен:

- a Сообщить Ивану нужные сведения
- b Не сообщать в Интернете, а сообщить при встрече
- c Посоветоваться с родителями

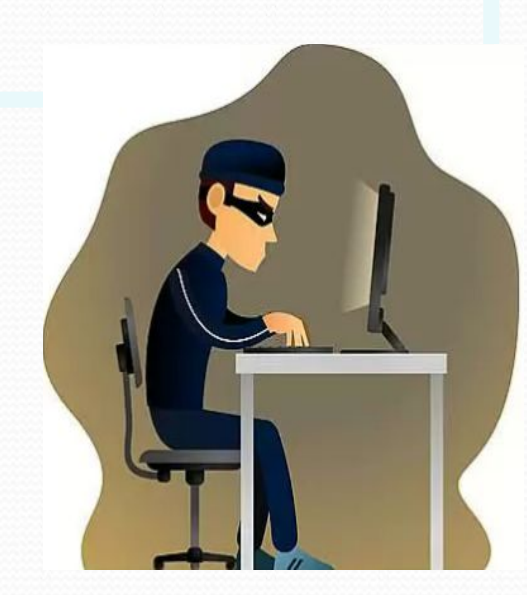

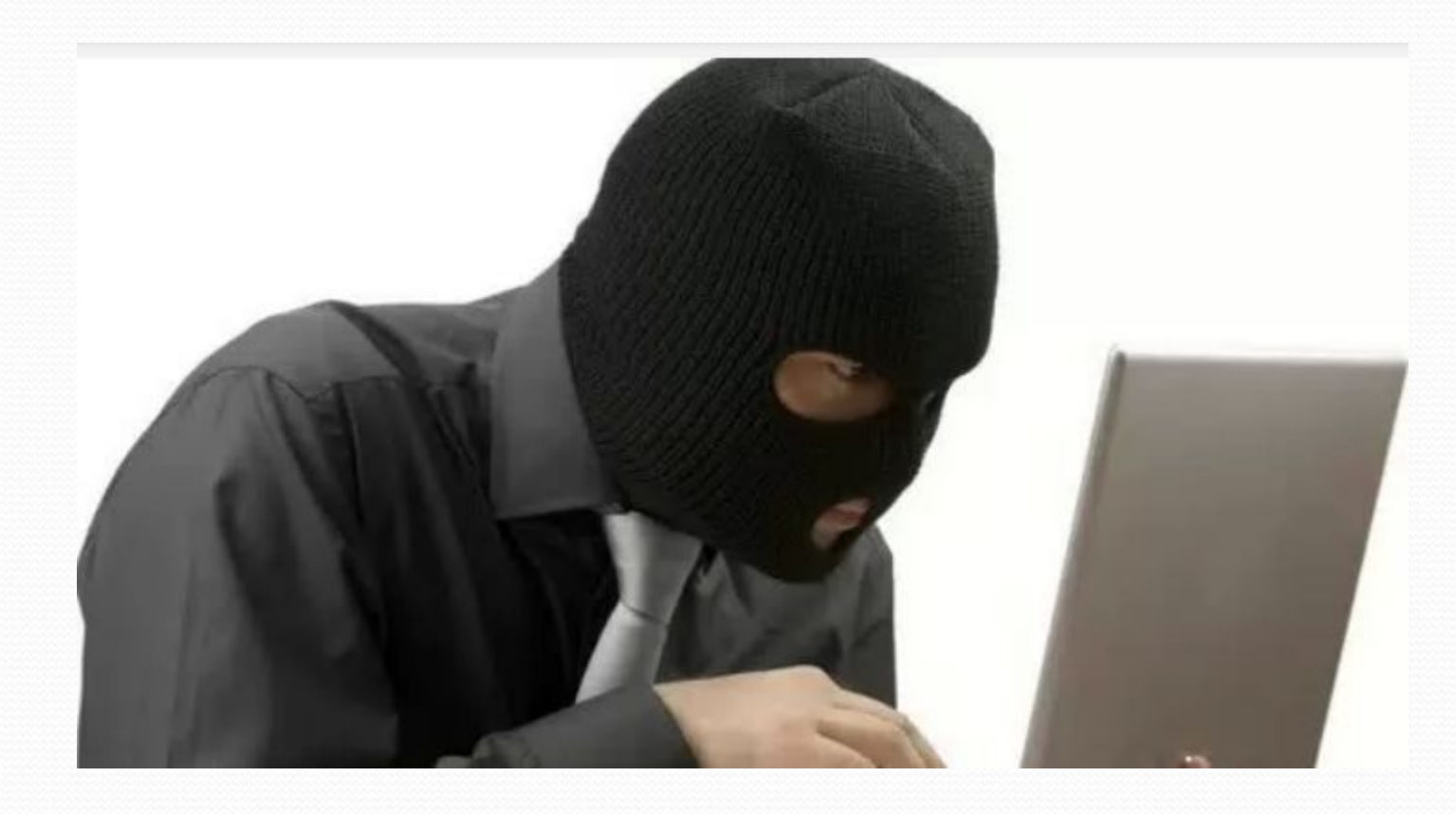

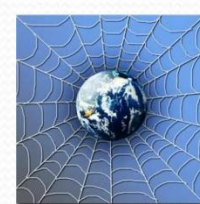

Петя решил опубликовать в Интернете свою фотографию и фотографии своих одноклассников. Можно ли ему это делать?

- a Нет, нельзя
- b Можно, с согласия одноклассников
- c Можно, согласие одноклассников не обязательно

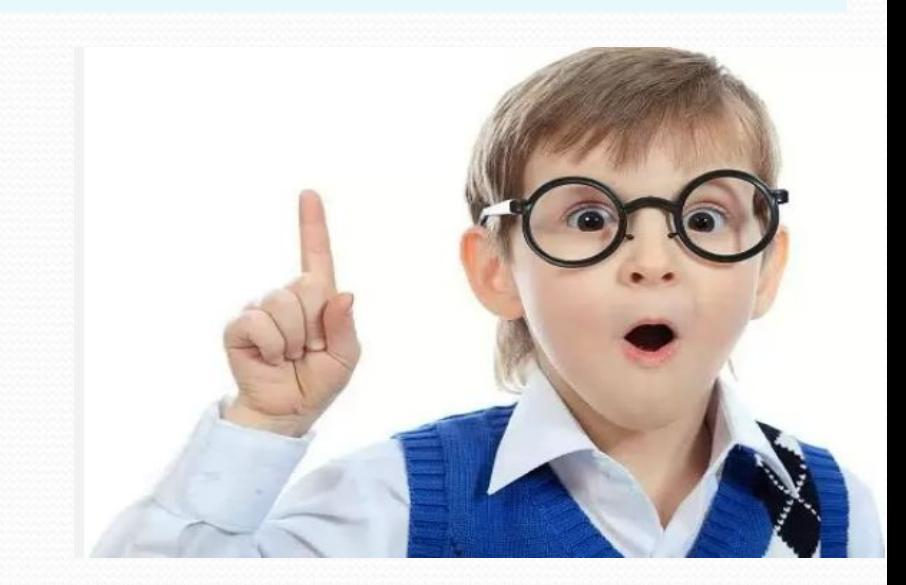

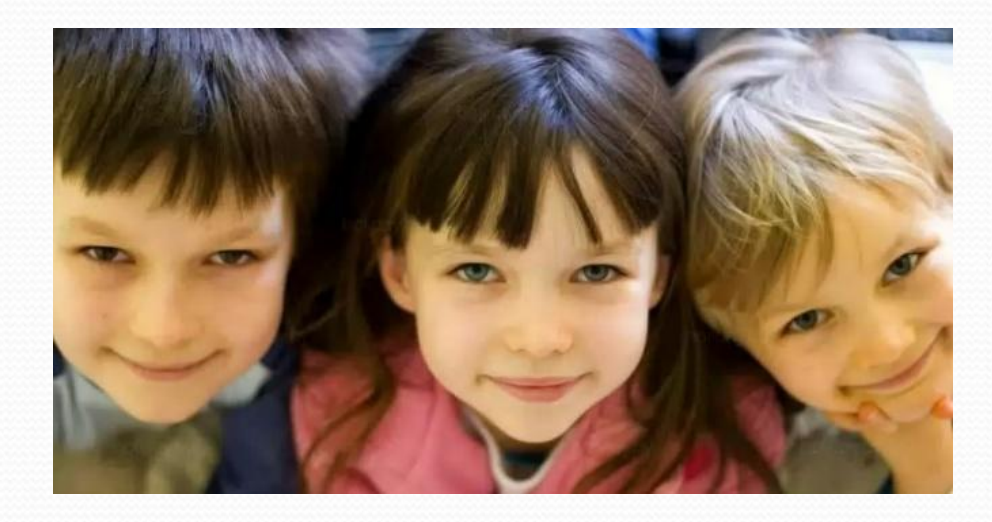

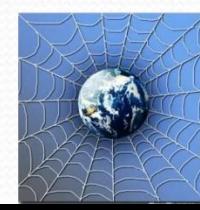

Пете купили компьютер. Петя теперь целый день проводит за компьютером. Через несколько дней у него стали слезиться глаза, появились боли в руках. Что делать Пете?

- a Продолжать проводить время за компьютером
- b Соблюдать правила работы за компьютером
- c Больше никогда не работать на

компьютере

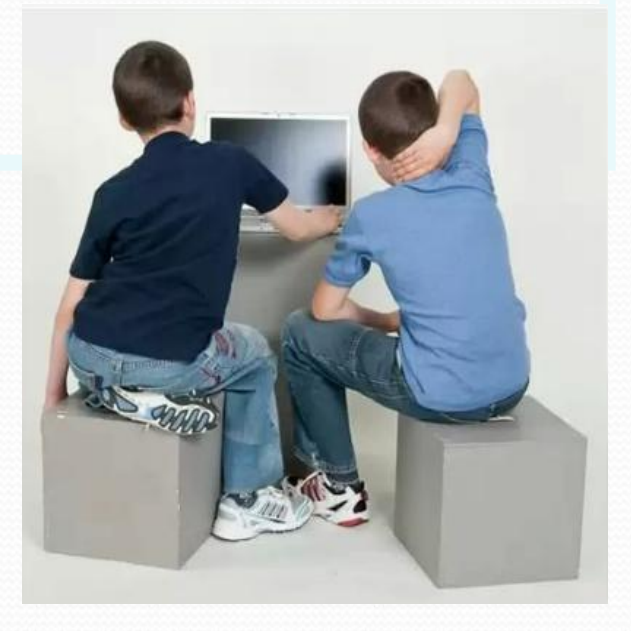

- •Расстояние от глаз до экрана компьютера должно быть не менее 50 см.
- •Одновременно за компьютером должен заниматься один ребенок.
- •Продолжительность одного занятия не более 60 минут.
- •После 10–15 минут непрерывных занятий за ПК необходимо сделать перерыв для проведения физкультминутки и гимнастики для глаз.
- •С целью профилактики зрительного утомления детей после работы на персональных компьютерах рекомендуется проводить комплекс упражнений для глаз, которые выполняются сидя или стоя, отвернувшись от экрана, при ритмичном дыхании, с максимальной амплитудой движений глаз.
- •Продолжительное сидение за компьютером может привести к перенапряжению нервной системы, нарушению сна, ухудшению самочувствия, утомлению глаз.

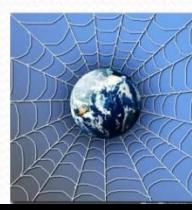

У Пети Петичкина много друзей в Интернете, он каждый день добавляет новых друзей в свой контактлист в ICQ . Вдруг Пете стали приходить сообщения с неприятным и грубым содержанием. Что Петя должен сделать?

a Оскорбить обидчика

b Не отвечать обидчику тем же, а продолжить с ним общение

c Сообщить взрослым об этом

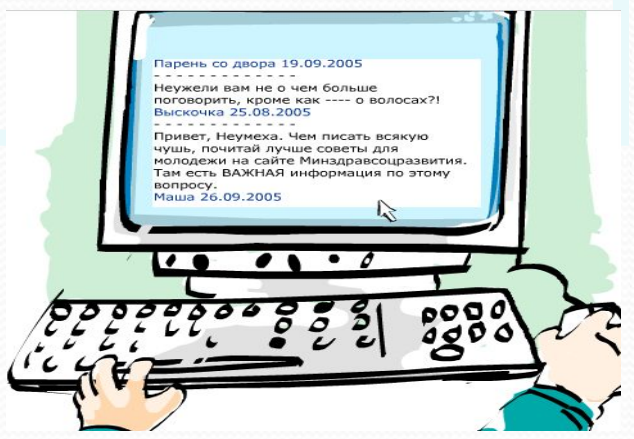

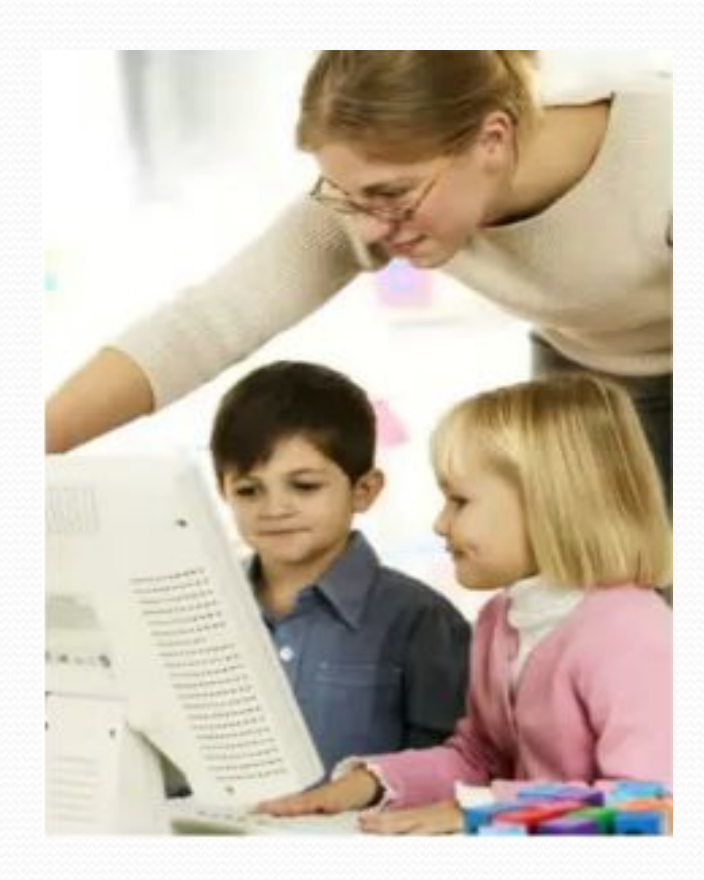

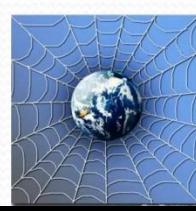

У Пети Петичкина возникли вопросы при работе в онлайн-среде. Родители Пети уехали в командировку, бабушка Пети не может ему помочь. К кому Петя может обратиться?

- a Ему следует подождать приезда родителей
- b Он может обратиться на линию помощи «Дети Онлайн»
- c Он может спросить у одноклассников

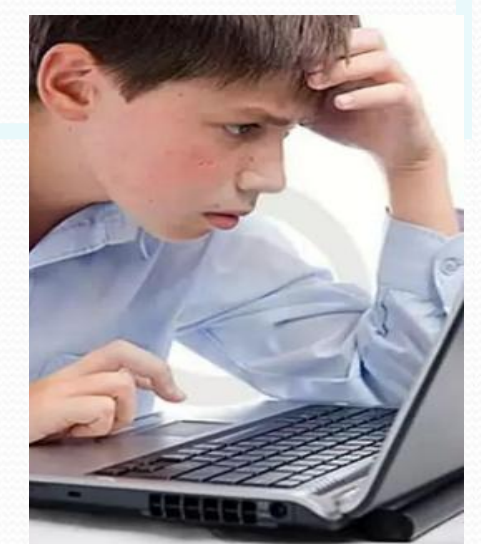

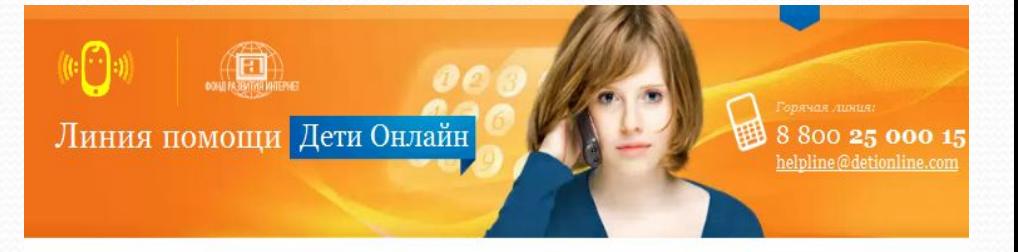

Линия помощи «Дети онлайн» - бесплатная всероссийская служба

телефонного и онлайн консультирования для детей и взрослых по проблемам безопасного использования интернета и мобильной связи. На Линии помощи

профессиональную психологическую и информационную поддержку оказывают психологи факультета психологии МГУ имени М.В.Ломоносова и Фонда

Звонки по России бесплатные. Мы готовы обсудить с Вами проблему с 9 до 18

Главная / Линия помощи /

### О проекте

Развития Интернет.

Узнать подробнее ↓

О проекте

Интернет-риски

Консультирование

Правила

безопасности

Новости

Полезная информация

Мы помогаем:

### Детям и подросткам

Родителям и педагогам

(по московскому времени) по рабочим дням.

- Что-то огорчило или расстроило
- Стал жертвой сетевого мошенничества?
- Столкнулся с оскорблениями и преследованиями в Интернете?
- $\overline{\phantom{a}}$ Тебе сложно поговорить с кем-то о том, что происходит с тобой в Интернете?
- Родители думают, что ты слишком много времени проводишь в виртуальном мире?

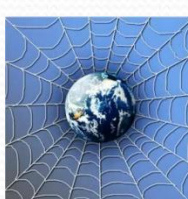

 $2f$ 

в Интернете?

### При поддержке

Министерства Образования и Науки Российской Федерации

Иван Неизвестный попросил Петю Петичкина порекомендовать ему детские поисковые системы. Петя поторопился и в письме допустил ошибки: указал лишние системы. Какие из них являются детскими поисковыми системами?

- a www.yandex.ru, www.rambler.ru
- b www.kids.quintura.ru, www.agakids.ru
- c www.google.ru, Апорт

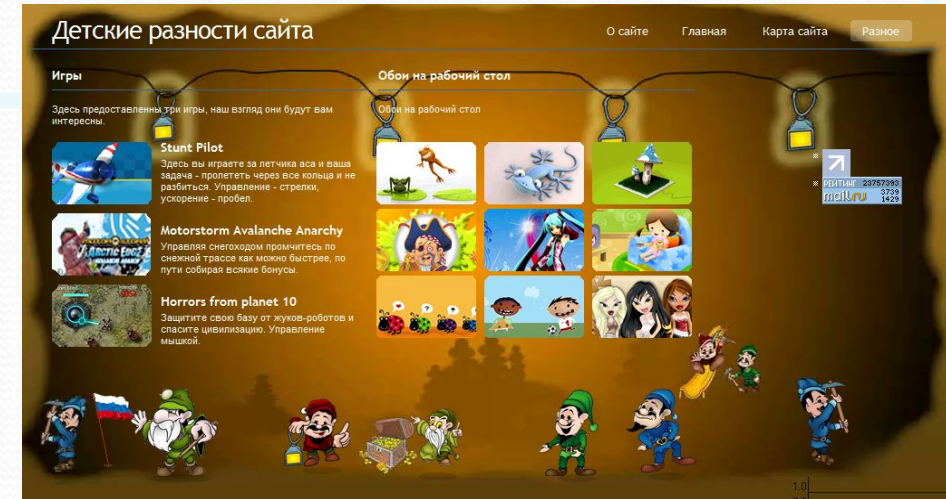

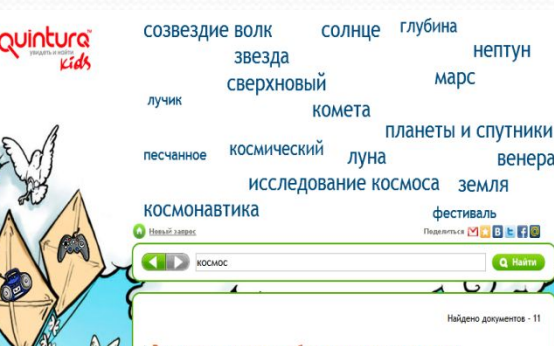

### В космосе выявлена необычная ленточная структура Главная => Новости => В космосе выявлена необычная ленточная структура... http://afizika.ru/novosti/48-strukturavkosmose

### Solnet.EE - СОЛНЫШКО :: Книга сказок / Сказка для детей "Солнечная сказка"

Но в космосе тем не менее все равно очень холодно, темно, даже черно. - Ну почему же нельзя чуть-чуть, немножко побегать по холодному Космосу? Солнце, планеты, кометы и прочие космические жители и, уж конечно, сам Закон Природы своим волшебным зрением отлично видели крошечный, вернее, почти... ttp://www.solnet.ee/skazki/709.htm

### Biblioгид - Книги 2002 года

Разница лишь в том, что описанные в повести события разворачиваются не гленибудь в глубинах космоса или ещё в каких-нибудь глубинах, а в том самом заурядном Подмосковье, и главная героиня там – не отважный (точнее, отважная)

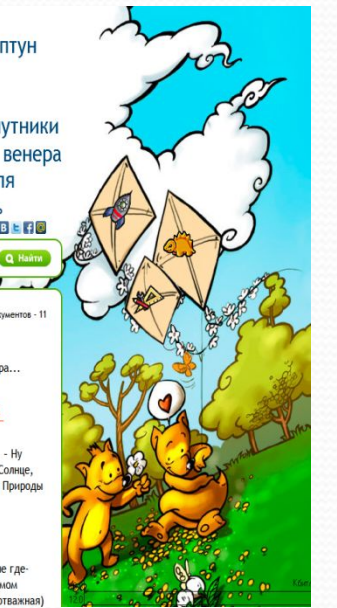

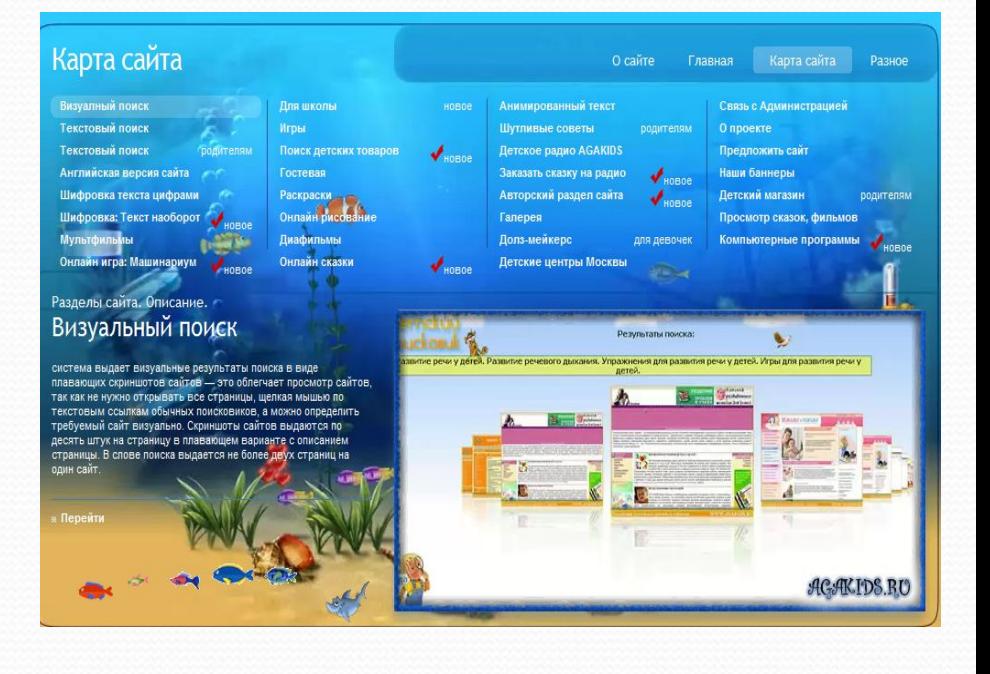

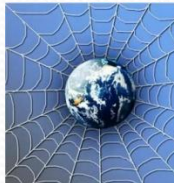

Иван Неизвестный посоветовал Пете Петичкину для просмотра веб-страниц детский браузер. Как вы думаете какой?

- a Гогуль
- b Opera
- c Google Chrome

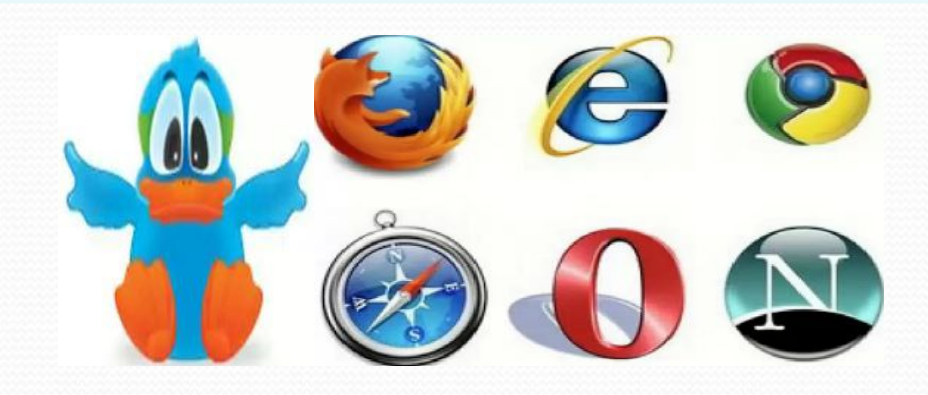

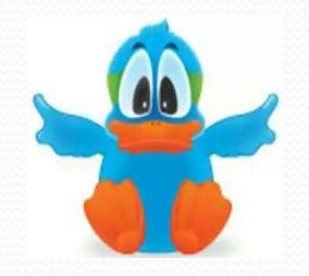

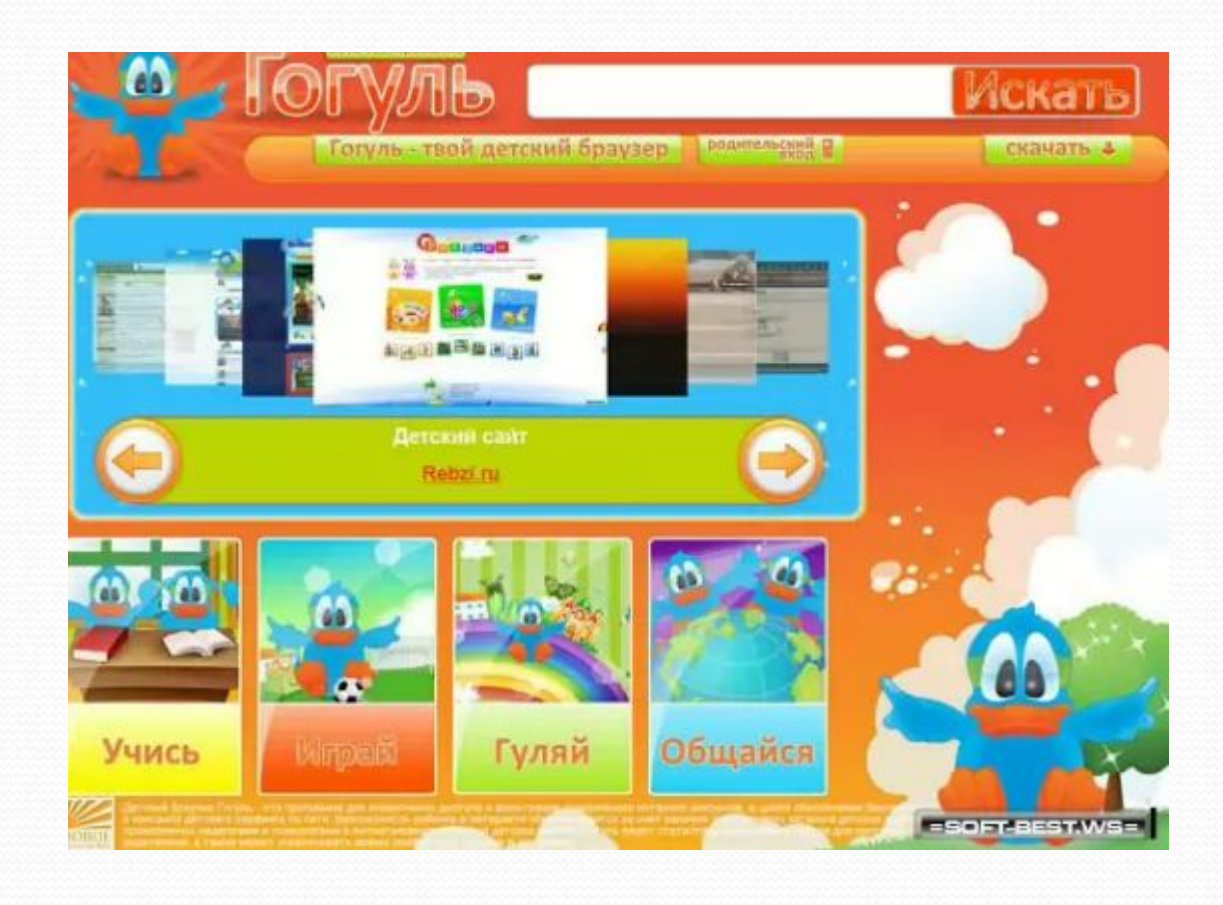

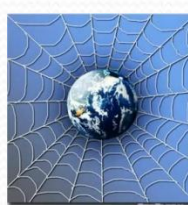

Петя Петичкин на уроке информатики научился заходить в Интернет. С помощью чего он может попасть в Интернет?

- a гиперссылки
- b веб-страницы
- c браузера

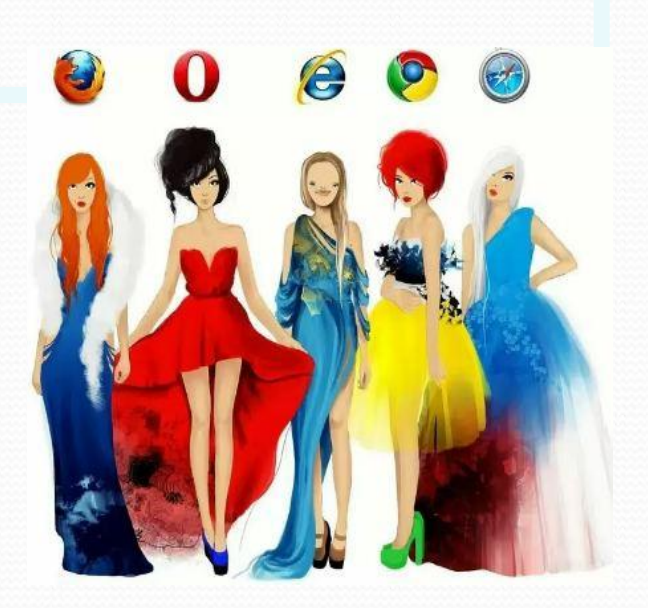

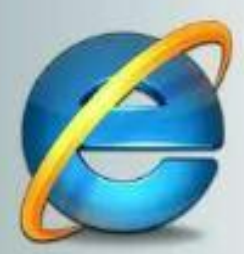

Internet Explorer

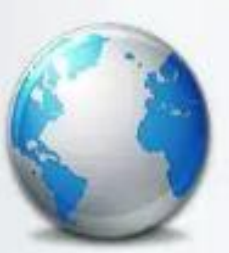

TheWorld

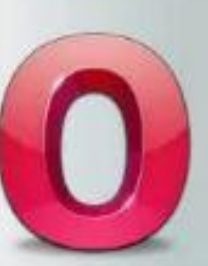

Opera:

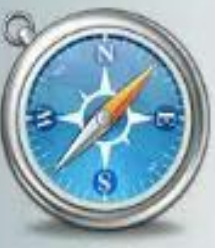

Safari

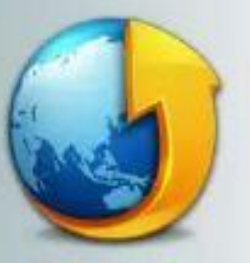

Tencent Traveler

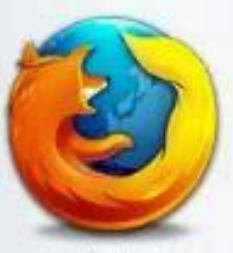

Mozilla Firefox

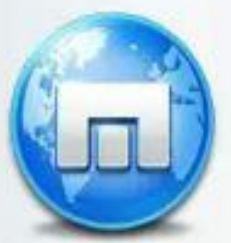

Maxthon

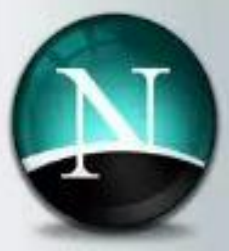

Netscape:

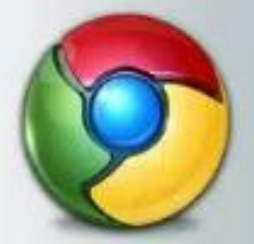

Chrome

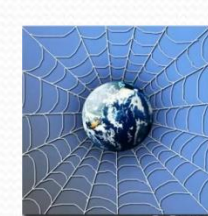

Петя Петичкин на уроке информатики услышал новое слово «нетикет». Что оно обозначает?

- a правила этикета
- b правила работы на компьютере
- c правила сетевого этикета

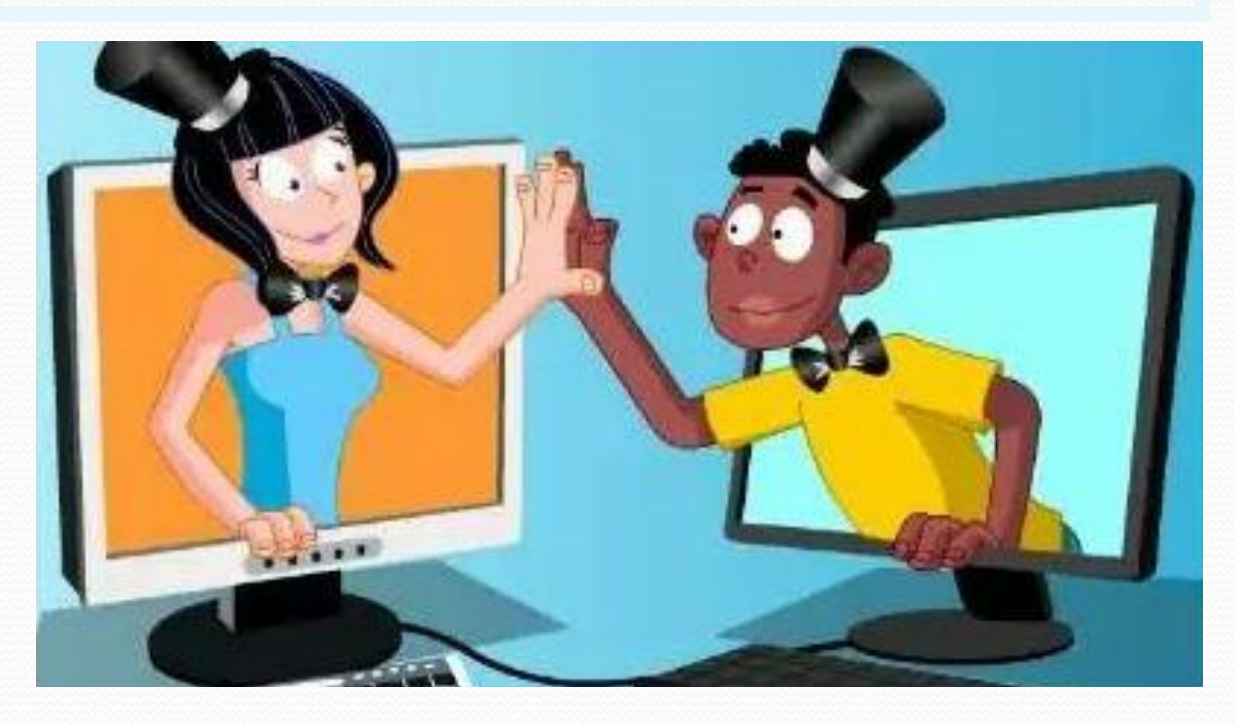

- **:-)** *улыбающийся*
- **:-)))** *смеющийся*
- **:-D** *радостно смеющийся*
- **:-|** *задумчивый, нейтральный*
- **:-(** *грустный*
- **:-/** *недовольный или озадаченный*
- **:-О** *удивлённый (рот открыт)*

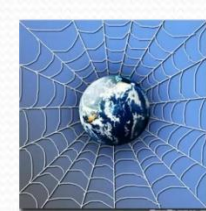

Иван Неизвестный пожаловался Пете Петичкину, что на адрес его электронной почты стали часто приходить письма, многие из которых называются «спам». Что это за письма?

a обычные письма, их можно открывать и читать

- b письма, в которых находится важная информация
- c письма, которые нельзя открывать и читать

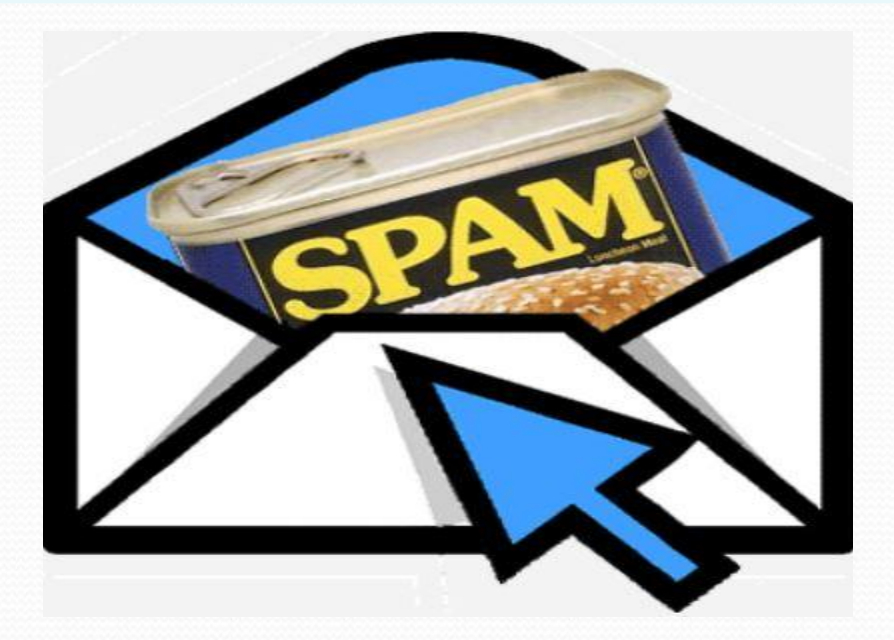

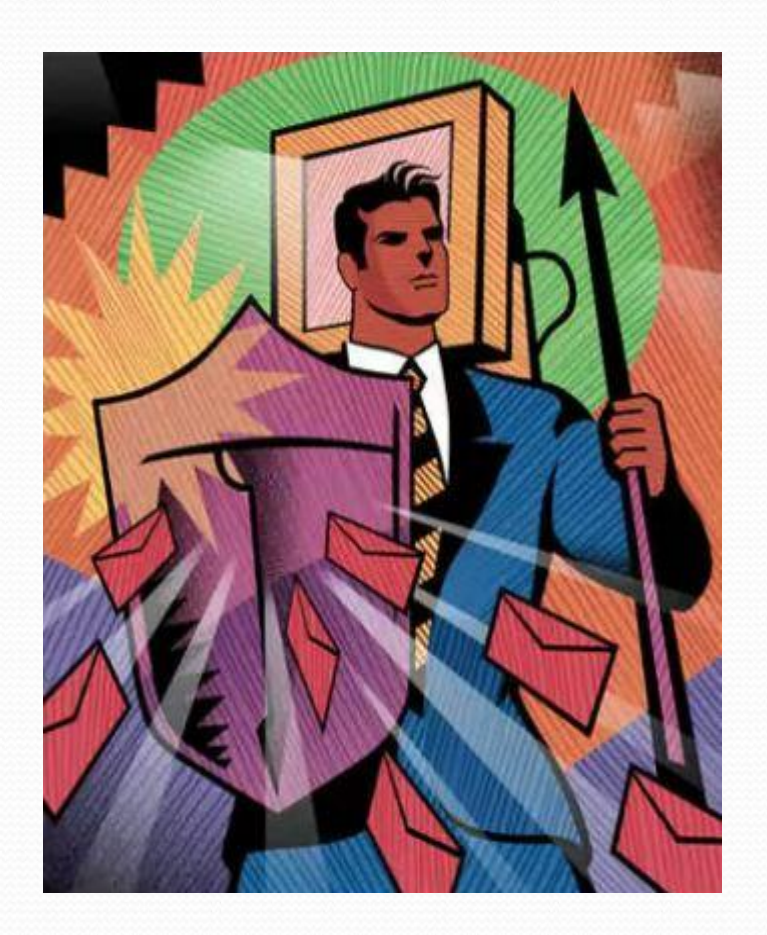

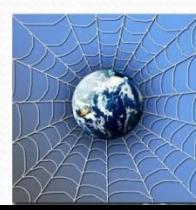

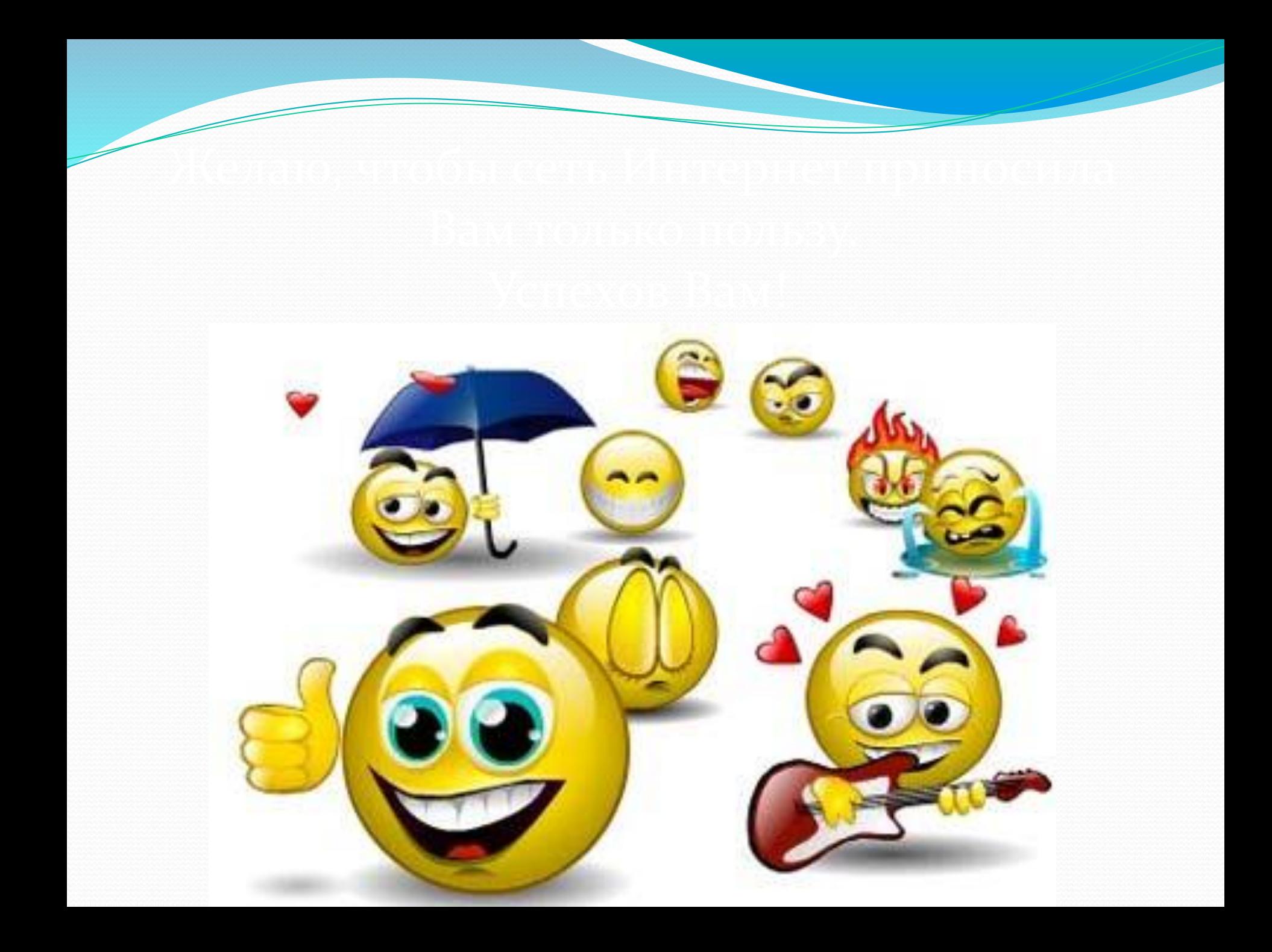